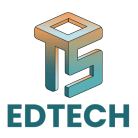

## **Session 01: Intro to GWD**

Google Web Designer is a powerful tool designed for creating interactive and engaging HTML5 content and advertisements. Its intuitive interface offers a comprehensive set of features, including a design view, code view, and animation timeline, making it accessible for both designers and developers. With its drag-and-drop functionality and robust animation tools, Google Web Designer empowers users to bring their creative visions to life seamlessly. Let's delve into its interface:

## **Design View:**

whut outer a and averasterients. In sinuture functions that the end of the distinguistics, including a design view, code view, and animation timeline, making it coessible for both designers and developers. With its drag-an This is where users can visually design their projects using a variety of tools like drawing tools, text, images, and shapes. It provides a WYSIWYG (What You See Is What You Get) experience, allowing users to see their designs come to life in real-time. Code View: For users who prefer to work directly with code, Google Web Designer offers a code view where they can write or edit HTML, CSS, and JavaScript code. This view provides full control over the project's codebase, allowing for advanced customization and optimization.

## **Animation Timeline:**

One of the standout features of Google Web Designer is its animation timeline, which enables users to create sophisticated animations with ease. Users can add keyframes, adjust timing and easing functions, and preview their animations in real-time, making it simple to create dynamic and engaging content.

Component Library: Google Web Designer includes a library of pre-built components and templates, such as galleries, carousels, and video players, to streamline the design process and enhance creativity.

Overall, Google Web Designer offers a user-friendly interface packed with powerful features, making it an ideal tool for creating interactive and visually stunning HTML5 content and advertisements.